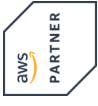

# **Amazon SageMaker Studio for Data Scientists**

**Amazon SageMaker Studio unterstützt Data Scientists dabei, Modelle für maschinelles Lernen (ML) schnell vorzubereiten, zu erstellen, zu trainieren, bereitzustellen und zu überwachen. Dies erfolgt durch die Integration einer breiten Palette von Funktionen, die speziell für ML entwickelt wurden. In diesem Kurs werden erfahrene Data Scientists in der Anwendung der Tools geschult, die zu Amazon SageMaker Studio gehören, darunter Amazon CodeWhisperer und Amazon CodeGuru Security Scan Extensions. Ziel ist es, die Produktivität in allen Phasen des ML-Lebenszyklus zu verbessern.**

#### **Kursinhalt**

- Amazon SageMaker Studio Setup
- Data Processing
- Model Development
- Deployment and Inference
- Monitoring
- Managing SageMaker Studio Resources and Updates

#### **Zielgruppe**

**Amazon SageMaker Studio for Data Scientists**

**Amazon SageMaker Studio for Data Scientist** 

• Erfahrene Data Scientists, die die Grundlagen von ML und Deep Learning beherrschen.

#### **Voraussetzungen**

- Erfahrung in der Verwendung von ML-Frameworks
- Programmiererfahrung in Python
- Mindestens 1 Jahr Erfahrung als Datenwissenschaftler, verantwortlich für das Training, Feinabstimmung und Bereitstellung von Modellen

#### **Ergänzende und aufbauende Kurse**

AWS Technical Essentials

#### **Dieser Kurs im Web**

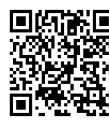

**国語記** Alle tagesaktuellen Informationen und Möglichkeiten zur Bestellung finden Sie unter dem folgenden Link: **WEYPERTY INTO SUPPORT OF ALL AND INTERNATIONAL STATE** 

#### **Vormerkung**

Sie können auf unserer Website einen Platz kostenlos und unverbindlich für 7 Tage reservieren. Dies geht auch telefonisch unter 06074 4868-0.

#### **Garantierte Kurstermine**

Für Ihre Planungssicherheit bieten wir stets eine große Auswahl garantierter Kurstermine an.

#### **Ihr Kurs maßgeschneidert**

Diesen Kurs können wir für Ihr Projekt exakt an Ihre Anforderungen anpassen.

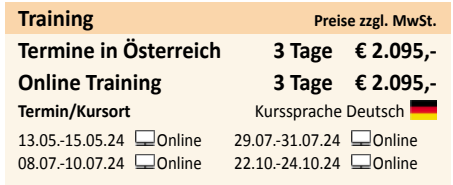

Stand 09.04.2024

**ExperTeach** 

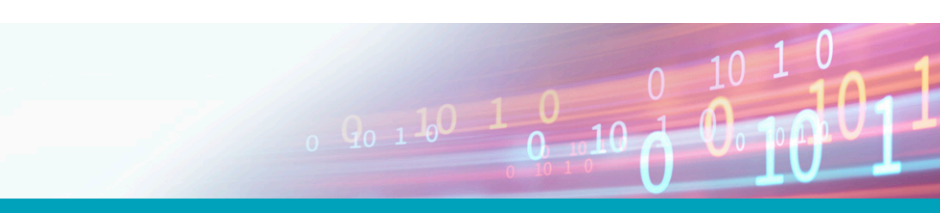

## Inhaltsverzeichnis

### **Amazon SageMaker Studio for Data Scientists**

**Module 1: Amazon SageMaker Studio Setup**

- **JupyterLab Extensions in SageMaker Studio • Demonstration: SageMaker user interface demo Module 2: Data Processing**
- **Using SageMaker Data Wrangler for data**
- **processing**
- **Hands-On Lab: Analyze and prepare data using Amazon SageMaker Data Wrangler**
- **Using Amazon EMR**
- **Hands-On Lab: Analyze and prepare data at scale using Amazon EMR**
- **Using AWS Glue interactive sessions**
- **Using SageMaker Processing with custom scripts**
- **Hands-On Lab: Data processing using Amazon**
- **SageMaker Processing and SageMaker Python SDK**
- **SageMaker Feature Store**
- **Hands-On Lab: Feature engineering using**
- **SageMaker Feature Store**
- **Module 3: Model Development**
- **SageMaker training jobs**
- **Built-in algorithms**
- **Bring your own script**
- **Bring your own container**
- **SageMaker Experiments**
- **Hands-On Lab: Using SageMaker Experiments to**
- **Track Iterations of Training and Tuning Models**
- **SageMaker Debugger**
- **Hands-On Lab: Analyzing, Detecting, and Setting**
- **Alerts Using SageMaker Debugger**
- **Automatic model tuning**
- **SageMaker Autopilot: Automated ML**
- **Demonstration: SageMaker Autopilot**
- **Bias detection**
- **Hands-On Lab: Using SageMaker Clarify for Bias**
- **and Explainability**
- **SageMaker Jumpstart**
- **Module 4: Deployment and Inference**
- **SageMaker Model Registry**
- **SageMaker Pipelines**
- **Hands-On Lab: Using SageMaker Pipelines and**
- **SageMaker Model Registry with SageMaker Studio**
- **SageMaker model inference options**
- **Scaling**
- **Testing strategies, performance, and optimization**
- **Hands-On Lab: Inferencing with SageMaker Studio**
- **Module 5: Monitoring**
- **Amazon SageMaker Model Monitor**
- **Discussion: Case study**
- **Demonstration: Model Monitoring**
- **Module 6: Managing SageMaker Studio Resources**
- **and Updates**
- **Accrued cost and shutting down**
- **Updates**
- **Capstone**
- **Environment setup**
- **Challenge 1: Analyze and prepare the dataset with**
- **SageMaker Data Wrangler**
- **Challenge 2: Create feature groups in SageMaker Feature Store**
- 
- **Challenge 3: Perform and manage model training and tuning using SageMaker Experiments**
- **(Optional) Challenge 4: Use SageMaker Debugger**
- **for training performance and model optimization**
- **Challenge 5: Evaluate the model for bias using SageMaker Clarify**
- **Challenge 6: Perform batch predictions using model endpoint**
- **(Optional) Challenge 7: Automate full model**
- **development process using SageMaker Pipeline**

**BOTK**